## Biological Diagrams:

- Use unlined paper
- Draw a circle to represent field of view
- Do one drawing per side
- Label the top of the circle with the name of the organism
- Draw the organism, to scale, within the circle. Show as much detail as possible.
- Use pencil only
- If labels are used, use ruled lines to point out the structure(s), and write the labels outside the circle, on the right side.
- Underneath the circle, list the following:

Viewed at  $\qquad \qquad x$ Actual size \_\_\_\_\_\_\_\_\_mm or Drawing magnification \_\_\_\_\_\_\_\_\_x

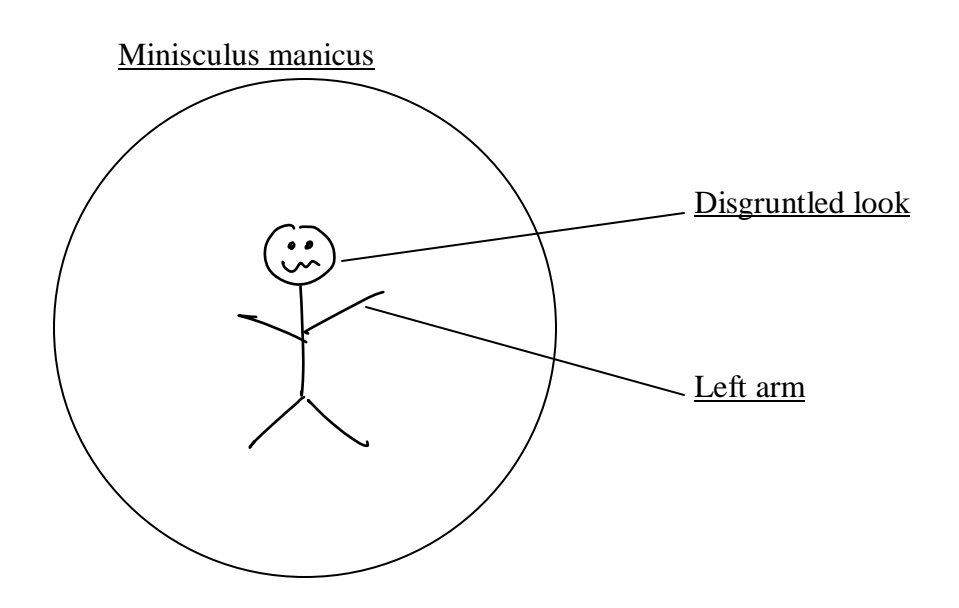

Viewed at 400x

Actual size **225 μm**

Drawing magnification **133 X**

# Calculating Magnification

1) General Formula

Magnification =  $Drawing Size$  or  $D.S.$ Actual Size A.S.

- 2) To calculate actual size -estimate how many cells would fit across the field of view of you microscope (the circle you see!). -Divide that number into the field of view size. 40x Low power = 4350um
	- 100x Medium power = 1750um
	- 400x High power = 450um
- 3) To calculate drawing size -with a ruler, measure the size of your drawing of a cell and convert it to microns

 $1000$ um = 1mm

4) Plug the numbers calculated in steps 2 and 3 into the formula from step 1.

Example:

**Step 1:**<br> $actual size = \frac{field \ of \ view}{\# \ of \ times \ organism \ fits} = \frac{450 \mu m}{2} = 225 \mu m$ 

**Step 2:**  $drawing size = 30 mm \times 1000 \mu m = 30000 \mu m$ 

**Step 3:**<br> *Magnification* =  $\frac{drawing \, size}{actual \, size}$  =  $\frac{30000 \mu m}{255 \mu m}$  = 133 *X* 

Magnification practice questions:

1) The high power field of view measures 450um. Calculate the magnification if 45 cells span the field of view and the drawing of one cell measures 1.5cm?

**Step 1:**<br> $actual size = \frac{field \ of \ view}{\# \ of \ times \ organism \ fits} = \frac{450 \mu m}{45} = 10 \ \mu m$ 

**Step 2:**  $drawing size = 1.5 \, mm \times 1000 \, \mu m = 1500 \, \mu m$ 

**Step 3:**<br> *Magnification* =  $\frac{drawing \, size}{actual \, size} = \frac{1500 \mu m}{10 \mu m} = 150 X$ 

2) Calculate the magnification of the paramecium shown below.

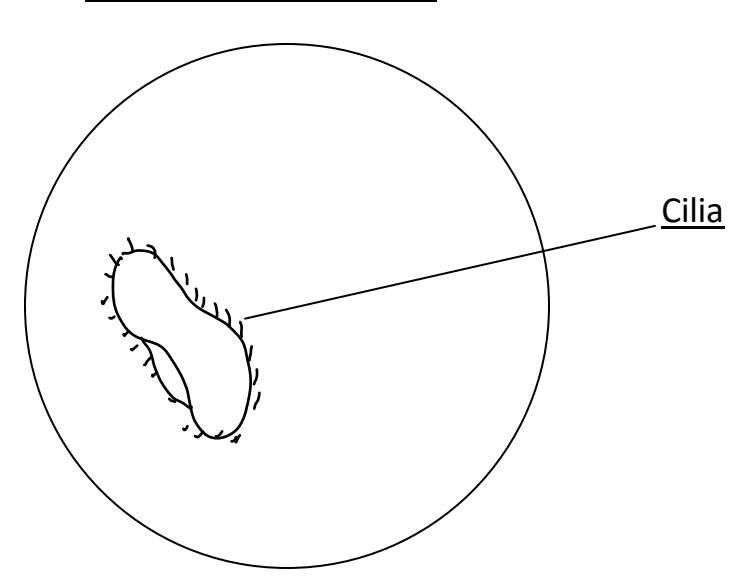

Paramecium caudatum

Viewed at Medium power Actual Size: **875 μm** Drawing Magnification: **32 X**

**Step 1:**<br> $actual size = \frac{field \ of \ view}{\# \ of \ times \ organism \ fits} = \frac{1750 \mu m}{2} = 875 \mu m$ 

**Step 2:**  $drawing size = 28 mm \times 1000 \mu m = 28000 \mu m$ 

**Step 3:**<br> *Magnification* =  $\frac{drawing \, size}{actual \, size} = \frac{28000 \mu m}{875 \mu m} = 32 X$